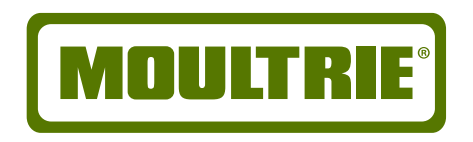

# **FIELD TABLET**

The Moultrie Field Tablet is a full-featured tablet for Android™, designed from the ground up to be just as tough as the hunters who use it. A rugged, impact-resistant case means the Moultrie Field Tablet will survive even the harshest of environments. A full-size SD card slot allows you to view your pictures in the field – no matter how far you are from home - and the pre-loaded Scoutlook application means you'll never get lost.

Le champ Tablet Moultrie est une pleine tablette Android ™ sélectionnée robuste, concu à partir du sol jusqu'à être tout aussi robuste que les chasseurs qui l'utilisent. A, cas résistant aux chocs robuste signifie le domaine Tablet Moultrie survivra même le plus dur des environnements. Une pleine taille de carte SD vous permet de visualiser vos images sur le terrain - peu importe à quelle distance vous êtes de la maison - et les movens d'application Scoutlook pré-chargé, vous ne serez jamais perdu.

## **Full-Featured Tablet for Android with a Quad-Core Processor**

Agrandir carte SD pour l'affichage des images dans le domaine

**3000mAh Battery for Long Field Life** 

3000mAh Batterie pour longue durée de vie sur le terrain

7" Multi-touch screen with 0.3MP front and rear cameras 17.78cm multi-écran tactile avec des caméras avant et arrière 0.3MP

**1GB RAM with 4GB Internal Memory** 1 Go de RAM avec 4 Go de mémoire interne

802.11b/q/n WiFi and Bluetooth4.0 Support 802.11b/g/n WiFi et Prise en charge Bluetooth 4.0

**Mini HDMI Video Port** Mini HDMI Port Vidéo

3.5mm Stereo Headphone Jack Casque Stéréo 3,5 mm Jack

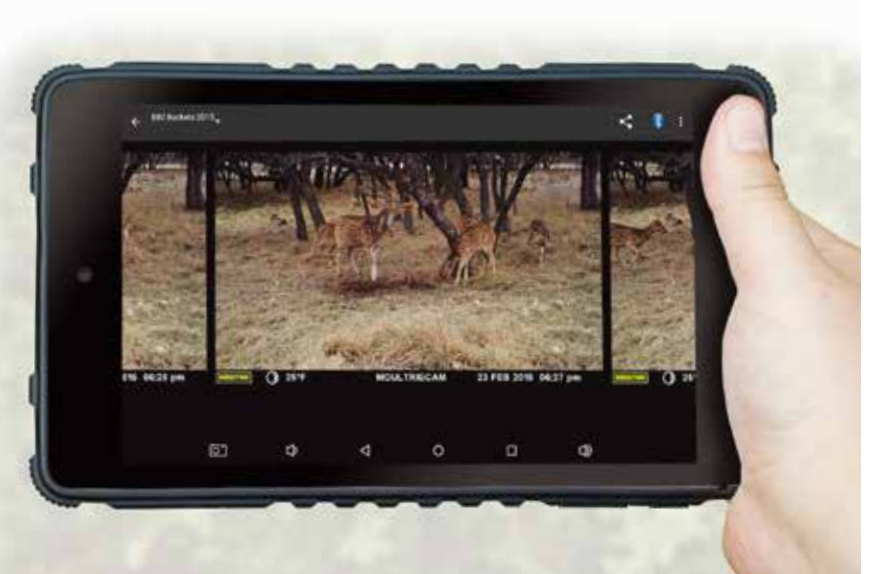

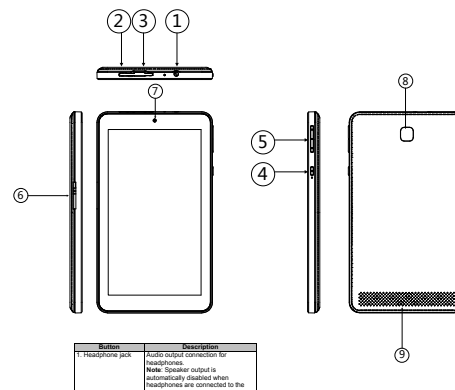

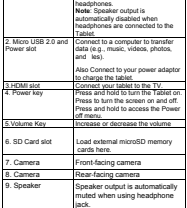

#### **Charging the Tablet**

The Tablet comes with a built-in rechargeable lithium-polymer battery. It is recommended to fully charge the battery before f ir st u se.

#### **Charge the Battery**

- . Connect the power adapter to an electrical socket.
- . Insert the DC jack end to the power slot on the Tablet.
- Disconnect the power adapter when the Tablet is fully cha rged.
- . If the Tablet is powered off, it will charge until the battery is fu l l .
- If the Tablet is powered on, the battery charge status will be indicated on the screen by the battery meter.

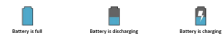

- When the Tablet is connected to a computer via the USB cable, the battery will charge via the USB socket, but at a much slower rate than via the DC 5V power adapter.
- Do not use any other power adapters than the one supplied. Using an incompatible power adapter could damage the Tablet and poses the potential risk of fire.

#### Memory Expansion with Micro SDHC Memory Card

Your tablet features a 16 GB built-in flash memory, which can be expanded using a Micro SD card (not included). You may use any Micro SD or Micro SDHC card, up to 32GB capacity.

To use the memory card as media storage, transfer media files (videos, music and photos) from your computer to your micro SD card in the usual way, and then insert it into the Tablet as described below.

#### To insert and use a Micro SD card

- . Align the memory card with the card slot. The metal contacts of the memory card should face up towards the LCD s c reen.
- . Slide the card into the spring-loaded slot. Push the card in, until it clicks into place.
- Do not attempt to insert objects other than a micro SDHC memory card into the card slot. A compatible memory card should Measily into the card slot. If you encounter resistance, check the alignment of the card. Do not attempt to force the card in.

#### **To Remove a Memory Card**

- **UNMOUNT** the memory card.
	- a. From the Home screen, tap the Menu key, and then tap Setting/Storage to go to the storage menu.
	- **b.** Tap Unmount SD card to prepare the memory card for safe removal.
- . Push the card further into the slot until you hear a click. The card will spring out of the slot.
- G r a sp t he c a rd b y i t s edge to r e m o ve it.

Federal Communications Commission (FCC) Statement

This device complies with part 15 of the FCC Rules. Operation is subject to the following two. conditions: (1) This device may not cause harmful interference, and (2) this device must accept any interference received, including interference that may cause undesired operation.

Note: This equipment has been tested and found to comply with the limits for a Class R digital device, pursuant to part 15 of the FCC Rules. These limits are designed to provide reasonable protection against harmful interference in a residential installation. This equipment generates. uses and can radiate radio frequency energy and, if not installed and used in accordance with the instructions, may cause harmful interference to radio communications. However, there is no quarantee that interference will not occur in a particular installation. If this equipment does cause harmful interference to radio or television reception, which can be determined by furning the equipment off and on, the user is encouraged to try to correct the interference by one or more of the following measures:

#### «Regrient or relocate the receiving antenna

. Increase the separation between the equipment and receiver . Connect the equipment into an outlet on a circuit different from that to which the receiver is connected

Consult the dealer or an experienced radio/TV technician for help

Warning: Changes or modifications made to this device not expressly approved by FRSCO. Industries Inc., DBA PRADCO Outdoor Brands may void the ECC authorization to operate this dovino

Note: The manufacturer is not responsible for any radio or TV interference caused by unauthorized modifications to this equipment. Such modifications could void the user's authority to operate the equipment.

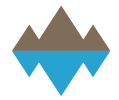

**Moultrie Feeders** Birmingham, AL 35242 a PRADCO Outdoor Brands™ Product

For service, please contact us: Pour le service, s'il vous plaît contactez-nous:

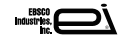

U.S.A. Toll-free: 800.653.3334 · Téléphone: 800.653.3334 www.moultriefeeders.com/customer-service

### Made in China / Fabriqué en Chine

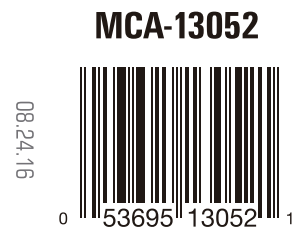

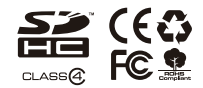

Google Play is a trademark of Google Inc. Android is a trademark of Google Inc.

Warning! This product contains lead, a chemical known to the state of California to cause cancer, birth defects, and other reproductive harm.

Avertissement! Ce produit contient du plomb, un produit chimique qui, selon l'État de la Californie, provoque des cancers, des malformations congénitales et d'autres effets nocifs sur la reproduction.